# Software standard operating procedures

### Purpose

This document sets out the business rules for administering the CCDM software. The purpose is to:

- Achieve national consistency in the application of software administration.
- Preserve the integrity of the technology and CCDM programme processes and
- Ensure technology and processes are well integrated for delivering the work analysis and FTE calculation results.

### **Definitions**

'The software' in this document refers to the CCDM software. The software provides a cloud-based facility for inputting and producing the collated data for the work analysis and FTE calculation. The software can be used for work analysis and FTE calculation.

### Roles and responsibilities

The Safe Staffing Healthy Workplaces (SSHW) Unit is responsible for:

- Providing District Health Boards (DHBs) with access to the software
- Maintaining the software set-up using a partnership approach as per the Letter of Agreement.

DHBS, Health Unions and SSHW Unit are responsible for:

- Adhering to the data collection and sharing principles set out in the Letter of Agreement
- Observing good faith principles in dealing with sensitive information that is shared with them through participation in the CCDM programme.

CCDM councils are responsible for:

 The on-going use of the software upon meeting the pre-requisites for access as set out below.

## Software access

The DHB will have a current signed Letter of Agreement to implement the CCDM Programme or has been assessed as having met the CCDM Programme Standards. To enable initial access to the software the

*CCDM council will:*

- Have an agreed and documented programme of work that includes work analysis and FTE calculations scheduled to commence within the next 3 months.
- Have an agreed and documented process for running work analysis and FTE calculation studies based on the SSHW Unit plan, do, study, act (PDSA) process.

**6.53 Software standard operating procedures\_5May2018 Page 1 of 5**

#### **CCDM Programme FTE calculation**

- Define and agree who has access to the software and with what access permissions (see Appendix 1).
- Identify a designated person as the DHB Administrator the CCDM Coordinator (where in post) who:
	- Administers the DHB studies and gives access to key stakeholders as agreed for that DHB.
	- Disables access where an individual changes roles and is no longer directly involved in the CCDM Programme or leaves the organisation.
- Authorise the DHB Administrator to assign the following roles for software access (see Figure 1)
	- Additional DHB Site Administrators (DHB administration and read/write access to all studies).
	- Read-Write User (read/write access to all DHB work analysis and FTE calculation studies that have been setup by the DHB Site Administrator).
	- View Only User (read only of individual studies that have been shared)

#### *SSHW Unit will:*

- Verify DHB pre-requisites have been met prior to enabling access to the software.
- Enable access to the software to a designated DHB person (the CCDM Coordinator where in post).
- Enable access to SSHW Programme Consultant (read/write access to individual studies that have been shared) to provide DHB support with undertaking studies.
- Enable access to the Health Union (view only access to individual studies that have been shared) to enable a partnership approach to studies being undertaken.
- Disable access where an individual changes roles and is no longer directly involved in the CCDM Programme or leaves the organisation.
- Notify the full CCDM council by email that access has been initiated.
- Be enabled by the software to assign the following roles (see Figure 1):
	- One or more DHB Administrators (DHB administration and read/write access to all studies)
	- Health Union View (for designated health union personnel)
	- SSHW Administrator (system administration)
- Have access to the software as a DHB Site Administrator with prior DHB permission for trouble shooting and to provide expert advice.

#### *Health Unions will:*

Identify Union staff to have access e.g. Professional Nurse Adviser and/or Organiser.

#### *Figure 1: Software Access Tree*

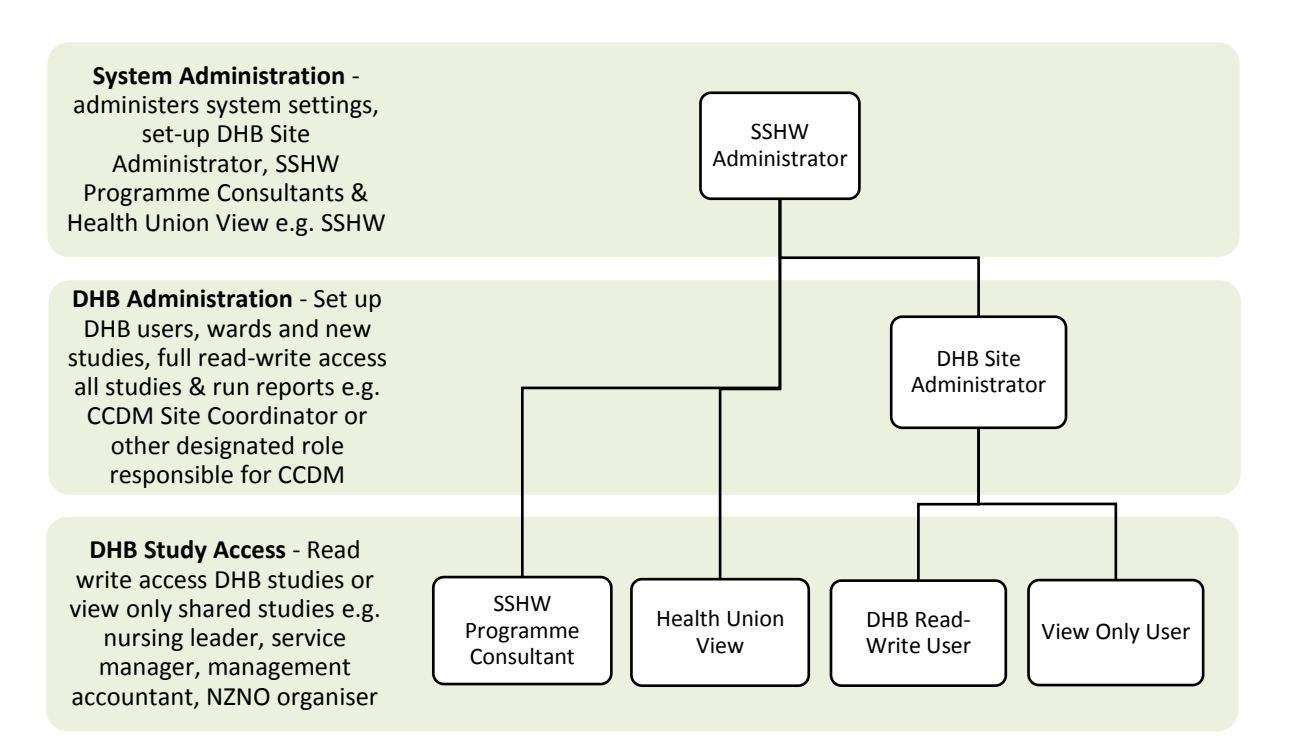

## Software process

*The CCDM councils will:*

- Authorise the DHB Administrator to pass on upgrade/outage notifications to the DHB users as relevant/necessary.
- Have appropriate security measures in place to ensure that DHB data is secure and remains confidential to designated individuals.
- Monitor and manage access/use of the software for the DHB. This includes regular review of the software access audit reports provided by the Programme Consultant at the CCDM council meeting.
- Ensure the software is used to undertake all work analysis and FTE calculations once access has been enabled.

#### *The SSHW Unit will:*

- Develop and regularly update software user guides.
- Provide ongoing advice to DHBs and health unions about the process to support effective software use.
- Support ongoing software use and provide training to DHB Site Administrators, SSHW Programme Consultants and designated health union staff.
- Maintain the software set-up i.e. service types, study roles, activity lists, end of shift survey, quality checks, and stretch factor for the FTE calculation.
- Maintain a change request log to collate stakeholder feedback for consideration in software enhancements.

**6.53 Software standard operating procedures\_5May2018 Page 3 of 5**

#### **CCDM Programme FTE calculation**

- Be the first port of call for software trouble shooting via the DHB Programme Consultant. (Unresolved technical issues are then escalated to Designertech, if required).
- Notify software upgrades and outages to the DHB Site Coordinator and SSHW Unit Director.
- Provide quarterly audit reports at CCDM council meetings on the software activity.
- Conduct an annual check of the SSHW Administrator user list (i.e. DHB Site Administrators, Programme Consultants and Health Union) and update with staff appointments/ resignations, as needed.
- Research and incorporate best practices into the software as they become available.
- Provide updates to the Governance Group and escalates major changes for decision-making as required.

#### *The health unions will:*

- Ensure that staff are provided with appropriate time and support to enable them to participate in the use of the staffing methodology software – view only access set up as a Health Union View.
- Communicate relevant and agreed (by the CCDM council) information to their delegates and members, and nationally within their organisations.

# Appendix 1: Software access permissions

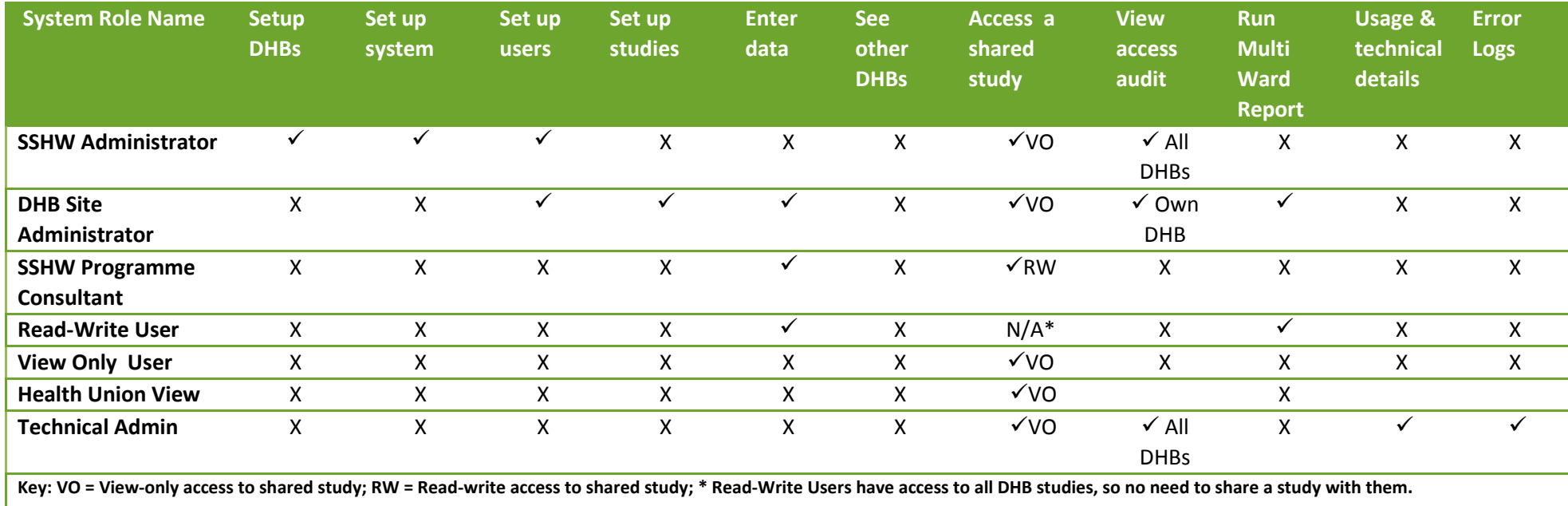